#### **ГОСУДАРСТВЕННОЕ БЮДЖЕТНОЕ ОБЩЕОБРАЗОВАТЕЛЬНОЕ УЧРЕЖДЕНИЕ ЛИЦЕЙ № 408 ПУШКИНСКОГО РАЙОНА САНКТ-ПЕТЕРБУРГА**

# **ПРИНЯТО**

Решением Педагогического совета ГБОУ лицей № 408 Пушкинского района Санкт-Петербурга Протокол № 212 от « 30 » сентября 2021 г.

# **ПРИНЯТО**

Решением Общего собрания работников ГБОУ лицей № 408 Пушкинского района Санкт-Петербурга Протокол № 5 от « 30 » сентября 2021 г.

## **С учетом мотивированного мнения** *Совета родителей*

ГБОУ лицей № 408 Пушкинского района Санкт-Петербурга Протокол № 5 от «30» сентября 2021 г.

## *Совета обучающихся*

ГБОУ лицей № 408 Пушкинского района Санкт-Петербурга Протокол № 5 от «30» сентября 2021 г.

**УТВЕРЖДАЮ** Директор ГБОУ лицей №408 Пушкинского района Санкт-Петербурга И.Х. Кураченкова Приказ № 130-ОД от « 30 » сентября 2021 г. С внесенными изменениями приказом № 03–ОД от « 09 » января 2023 г.

Подписано цифровой подписью: Директор Кураченкова Изабелла Ханоновна Дата: 2024.03.14 12:43:24 +03'00'

# **ПОЛОЖЕНИЕ**

**о работе с Электронным классным журналом, в том числе в рамках сервиса «Электронный дневник» (предоставление информации о текущей успеваемости обучающихся), в Государственном бюджетном общеобразовательном учреждении лицее № 408 Пушкинского района Санкт-Петербурга**

#### **1. Используемые понятия**

**1.1.** В настоящем положении используются следующие *понятия:*

**1.1.1.** Комплексная автоматизированная информационная система каталогизации ресурсов образования (далее - КАИС КРО) – система, включающая в себя Интернет-портал «Петербургское образование» Правительства Санкт-Петербурга (URL портала [https://petersburgedu.ru/\)](http://petersburg-edu.ru/), на котором реализован сервис «Электронный дневник» (URL сервиса [https://dnevnik2.petersburgedu.ru/\)](https://dnevnik2.petersburgedu.ru/), и иные подсистемы, обеспечивающие ее работоспособность.

**1.1.2.** Автоматизированная информационная система (далее - АИС) «Параграф» и его веб-версия (реализуемая программным комплексом DataGate) - основа информационного пространства (и составляющая электронной информационно-образовательной среды) образовательного учреждения – Государственного бюджетного общеобразовательного учреждения лицея № 408 Пушкинского района Санкт-Петербурга (далее - ОУ), предназначенная для автоматизации исполнения функций сотрудников ОУ по учету обучающихся, воспитанников, работников образовательных организаций, осуществлению текущего контроля успеваемости и промежуточной аттестации обучающихся. В состав АИС «Параграф» входит серверная часть, в базах данных которой хранится и обрабатывается информация об обучающихся, сотрудниках, образовательных программах, зданиях и помещениях и другие данные, и клиентские части, составляющие автоматизированные рабочие места (АРМ) сотрудников ОУ, а также веб-версия этих частей. АИС «Параграф», при этом выше обозначенные части содержат несколько модулей и приложений.

**1.1.3.** Приложение (веб-версия) «Классный журнал» (Электронный классный журнал (далее – ЭКЖ)) - программный компонент, работающий в составе АИС «Параграф» и его веб-версии, выполняющий функции по вводу, хранению, анализу и представления данных о текущем контроле успеваемости, промежуточной аттестации, пропусках занятий, домашних заданиях обучающихся ОУ, зависящая от программного комплекса DataGate.

**1.1.4.** Сервис «Электронный дневник» - электронный сервис, реализуемый в КАИС КРО (URL сервиса [https://dnevnik2.petersburgedu.ru/\)](https://dnevnik2.petersburgedu.ru/).

**1.1.5.** Уникальный идентификационный код (UID) – числовой код, присваиваемый каждому участнику образовательного процесса в ходе регистрации на портале «Петербургское образование».

**1.1.6.** Портал государственных услуг Российской Федерации – федеральная государственная информационная система «Единый портал государственных и муниципальных услуг (функций)» (URL [https://www.gosuslugi.ru\)](https://www.gosuslugi.ru/)

**1.1.7.** ПО – программное обеспечение, установка которого в школьной локальной и на сервере АИС «Параграф» сети необходима для функционирования АИС «Параграф», его веб-версии и Сервиса «Электронный дневник».

#### **2. Общие положения**

**2.1.** Настоящее Положение разработано в соответствии с Распоряжением Комитета по образованию правительства Санкт-Петербурга от 29 июня 2021 года N 1924-р «Об утверждении регламента по предоставлению услуги по предоставлению информации о текущей успеваемости учащегося, ведению электронного дневника и электронного журнала учащегося и актуальной документаций к ПО АИС «Параграф» и DataGate.

**2.2.** Настоящее Положение определяет условия и правила ведения, заполнения ЭКЖ, работы с приложением «Классный журнал» и контроля за ведением ЭКЖ.

**2.2.** Настоящее Положение устанавливает единые требования к ведению ЭКЖ педагогами ОУ.

**2.3.** Цель ведения ЭКЖ – ведение электронного дневника обучающегося, электронного журнала успеваемости класса, электронных журналов уроков, внеурочной деятельности, групп продленного дня (далее – ГПД), занятий объединений отделения дополнительного образования детей (далее – ОДОД) и иных мероприятий, при наличии; индивидуальный учет результатов освоения обучающимися образовательных программ, осуществление текущего контроля успеваемости и промежуточной аттестации обучающихся; организация предоставления ОУ государственной услуги (по предоставлению информации о текущей успеваемости учащегося, ведению электронного дневника и электронного журнала учащегося) в электронном виде; предоставление информации о текущей успеваемости учащегося родителям (законным представителям) обучающихся.

**2.4.** Полномочия по работе с приложением «Классный журнал» разграничиваются, предусмотрен доступ через введение пароля и имени пользователя для разных пользователей. Педагогу доступны те данные из ЭКЖ, которые предусмотрены его педагогической нагрузкой и осуществлением замен болеющих / отсутствующих педагогов (при необходимости).

**2.5.** Работа с приложением «Классный журнал» подразумевает систематическое внесение и обновление данных (связанных с Образовательными программами, Расписанием уроков/занятий, Учебными планами, педагогической нагрузкой и т.п.) в АИС «Параграф» и DataGate должностными лицами, работающими с АИС «Параграф» (ответственным за выполнение функций Администратора АИС «Параграф», специалистом по кадрам, заместителями директора по УВР, ИКТ, секретарем, делопроизводителем и т.п.), и зависит от них.

**2.6.** Работа с приложением «Классный журнал» как с формой индивидуального учета результатов освоения обучающимися образовательных программ, а так же ее своевременность, достоверность и актуальность, - является обязательной для ОУ.

**2.7.** При ведении ЭКЖ обеспечивается соблюдение законодательства Российской Федерации в сфере обработки и защиты персональных данных.

#### **3. Правила и порядок работы с приложением «Классный журнал»**

**3.1.** Должностное лицо, ответственное за выполнение функций Администратора АИС «Параграф», устанавливает в школьной локальной сети и на сервере АИС «Параграф» ПО, необходимое для работы сервиса «Электронный дневник» и приложения «Классный журнал», проводит требующиеся обновления ПО, обеспечивает надлежащее функционирование АИС «Параграф» и производит необходимую выгрузку данных из АИС «Параграф».

**3.2.** Должностные лица, назначенные приказом директора ОУ (и/или в рамках своих должностных инструкций), в соответствии с локальными актами ОУ, вносят, согласно инструкциям, входящим в состав ПО АИС «Параграф», соответствующие данные и информацию в модули и приложения АИС «Параграф» и DataGate, в частности, от которых зависит работа приложения «Классный журнал»: в том числе учителя-предметники, учителя начальных классов, воспитатели ГПД, педагоги ОДОД, педагоги, ведущие занятия внеурочной деятельности (далее все – педагоги) загружают в приложение «Поурочно-тематическое планирование» поурочно-тематические планы по своему учебному предмету (занятию) в классах (группах) параллелей обучающихся согласно педагогической нагрузке и Учебным планам ОУ, в виде таблицы в формате Excel с обязательными заполненными столбцами «№ п/п» и «Тема» (в конце августа-месяца, в даты, указанные Администратором АИС «Параграф», до начала нового учебного года, но не позднее 10 сентября текущего учебного года).

**3.3**. Заместители директора по УВР, педагоги получают реквизиты доступа (имя пользователя и пароль) к АИС «Параграф» и DataGate, их приложениям, в том числе приложению «Классный журнал» у Администратора АИС «Параграф».

**3.4.** Педагоги внимательно и своевременно вносят (загружают) в АИСУ «Параграф» (не позднее 10 сентября текущего учебного года) поурочно-тематическое (тематическое) планирование (в требуемом по инструкциям, входящим в состав ПО АИСУ «Параграф», формате), своевременно (по итогам учебных периодов) - при согласовании с заместителями директора по УВР (администрации) - корректируют его.

**3.5.** Педагог обязан занести в день проведения урока (занятия) в ЭКЖ: дату, тему урока (занятия), отметки, полученные в течение урока (занятия), и/или данные о пропуске урока (занятия) обучающимся, форму контроля, а также домашнее задание (при наличии), заданное на уроке (занятии). Если это заменяемый урок (занятие), то дополнительно требуется указать ФИО педагога, который провел урок (занятие), если ФИО (автоматически) не указано средствами АИС «Параграф».

**3.6.** Заместители директора по УВР осуществляют периодический (не реже 1 раза в месяц) плановый контроль над работой педагогов с ЭКЖ, ее регулярности, своевременности, правильности, полноты и качества заполнения ЭКЖ. Руководитель ОДОД осуществляет периодический (не реже 1 раза в месяц) плановый контроль над работой педагогов ОДОД с ЭКЖ. Такой контроль осуществляется визуально и с помощью средств ПО АИС «Параграф». По итогам проведенного контроля формируется справка на имя директора ОУ.

**3.7.** Работа по предоставлению информации о текущей успеваемости обучающегося, по ведению ЭКЖ осуществляется в ОУ в строгом соответствии с **«Регламентом по предоставлению услуги по предоставлению информации о текущей успеваемости учащегося, ведения электронного дневника и электронного журнала учащегося»** (далее – Регламент), утвержденного *Распоряжением Комитета по образованию от 29.06.2021 № 1924-р.*

**3.8.** Директор ОУ осуществляет текущий контроль за соблюдением последовательности действий, определенных процедурами по предоставлению государственной услуги, за надлежащим исполнением Регламента и иных нормативных правовых актов, регулирующих предоставление государственной услуги, должностными лицами и (или) работниками ОУ.

При этом директор ОУ ежеквартально осуществляет проверку доступности и качества государственной услуги в соответствии c требованиями нормативных документов, a также внеплановые проверки в случае поступления жалоб (претензий) заявителей. Результаты плановых и внеплановых проверок оформляются в виде акта, в котором отмечаются выявленные недостатки и даются предложения по их устранению.

**3.9.** В ЭКЖ используется одна шкала текущих отметок успеваемости:

5 баллов – «отлично», 4 балла – «хорошо», 3 балла – «удовлетворительно», 2 балла – «неудовлетворительно».

Дополнительно ПО АИС «Параграф» позволяет занести замечание обучающемуся в ЭКЖ, отметить факт опоздания обучающегося, его присутствия на занятии, где не выставляются отметки, факты **отсутствия** на занятии (следует использовать обозначение ПО АИС «Параграф» в таких случаях, как:

**Н** – если причина отсутствия обучающегося педагогу не известна,

**Б** – если обучающийся отсутствует на уроке (занятии) точно по болезни,

**Ф** – если обучающийся отсутствует на уроке (занятии) точно по уважительной причине (например, принимает участие в спортивном или ином мероприятии, конкурсе вне здания ОУ или в школе по согласованию с администрацией ОУ и т.п.),

**П** - если обучающийся отсутствует на уроке (занятии) точно по неуважительной причине (например, при прогуле, самовольном уходе с урока (занятия) и т.п.). **3.10.** В ЭКЖ используется несколько шкал для итоговых отметок, в ОУ применяются три из них: - 5-бальная шкала отметок *(см. п.3.9. настоящего Положения)* используется для большинства учебных предметов (курсов) в 2-11 классах,

- шкала «Зачет» - может использоваться для отдельных учебных предметов (курсов) в 2-11 классах, где не используется 5-бальшая шкала отметок (в соответствии с локальными актами ОУ),

- шкала «Усвоил» - используется для 1ых классов за учебный период – учебный год, и по учебному предмету «Основы религиозных культур и светской этики» на уровне начального общего образования в 4 классе за все учебные периоды (при этом в ЭКЖ выставляется отметка «Усвоено» («Частично усвоено», «Не усвоено»; (УСВ)).

**3.11.** Время доступа педагогов к ЭКЖ с возможностью внесения или исправления (при необходимости) отметок - устанавливается Администратором АИС «Параграф» средствами ПО АИС «Параграф» по согласованию с администрацией ОУ, но не может быть меньше 3 дней и больше длительности текущей учебной четверти и обычно устанавливается на 4 дня для возможности внесения отметок за проверенные письменные работы.

#### **4. Обязанности педагогов по работе с ЭКЖ**

**4.1**. ЭКЖ заполняется педагогами ежедневно в день проведения урока (занятия) в соответствии с *п.3.5. настоящего Положения*. В случае болезни определенного педагога, - замещающий его педагог заполняет ЭКЖ, получив возможность входа на страницу соответствующего класса/предмета/занятия в ЭКЖ, реализованную средствами АИС «Параграф» (от Администратора АИСУ «Параграф» или заместителей директора по УВР, ИКТ), в соответствии с инструкциями, входящими в состав ПО АИС «Параграф».

**4.2**. Педагог, проводящий урок, обязан систематически проверять и оценивать знания обучающихся, а также отмечать посещаемость обучающихся (данные о пропуске урока), занося эти сведения в ЭКЖ согласно инструкциям, входящим в состав ПО АИС «Параграф» *(см. п.3.9. настоящего Положения).*

**4.3.** Даты и темы уроков (занятий) вносятся педагогами в ЭКЖ ежедневно через механизм выбора тем уроков из поурочно-тематического планирования (внесенного педагогом до начала нового учебного года (и строго до 10 сентября текущего учебного года) в АИС «Параграф» согласно инструкциям, входящим в состав ПО АИС «Параграф»). Количество часов в поурочнотематическом планировании должно соответствовать Учебным планам ОУ.

**4.4**. Все темы поурочно-тематического планирования по всем учебным предметам, курсам (включая уроки по английскому языку), занятиям должны быть записаны педагогами на русском языке с обязательным указанием не только тем уроков, но и тем практических, лабораторных, контрольных работ, экскурсий и т.п.. В темах и домашних заданиях по английскому языку допускается использование иностранных символов, слов, без которых смысл содержания темы или домашнего задания будет непонятным.

**4.5.** При делении по отдельному учебному предмету, курсу (на уроке или занятии) класса на подгруппы, состав подгруппы (группы) определяют администрация ОУ, педагоги этих групп, совместно с классным руководителем. Классные руководители обязаны своевременно сообщать информацию о делении их класса на подгруппы и об изменении состава этих подгрупп Администратору АИС «Параграф». Записи в ЭКЖ ведутся индивидуально каждым педагогом, ведущим урок (занятие) с подгруппой (группой).

**4.6**. Вид ЭКЖ определяется ПО АИС «Параграф», и педагоги, должностные лица ОУ осваивают работу с этим ПО, в том числе при его обновлениях и изменениях, в соответствии с инструкциями, входящими в состав ПО АИС «Параграф».

**4.7**. В 1-м классе отметки в ЭКЖ ни по одному учебному предмету (курсу) не ставятся, заполняются только даты, темы уроков, формы контроля, пропуски уроков обучающимися. В конце учебного года в ЭКЖ в 1-ых классах в графе итоговой отметки (приходящейся на дату последнего дня 4 четверти и учебного года) педагоги заносят отметку «Усвоено» («Частично усвоено», «Не усвоено»; (УСВ) или иной эквивалент этого значения, определяемый ПО АИС «Параграф», - *см. п.3.10 настоящего Положения*).

**4.8.** В конце каждого учебного периода педагоги проверяют выполнение поурочно-тематического планирования и принимают решение о том, требуется ли проводить коррекцию (корректировку) рабочих программ (часов поурочно-тематического планирования) по отдельному учебному предмету в ЭКЖ. Коррекция поурочно-тематического планирования в приложении «Классный журнал» осуществляется педагогами согласно инструкциям, входящим в состав ПО АИС «Параграф», и контролируется заместителями директора по УВР согласно инструкциям, входящим в состав ПО АИС «Параграф».

**4.9**. По окончанию учебного периода (четверть, полугодие, год) педагоги выставляют в ЭКЖ итоговые отметки за четверть, полугодие, год, в отдельной соответствующей выбираемой графе ЭКЖ (приходящейся на дату последнего дня учебного периода согласно Календарного учебного графика ОУ). В 9-ых классах в ЭКЖ вносятся также (классными руководителями этих классов) экзаменационные отметки (результаты ГИА, влияющие на отметку в аттестате об основном общем образовании).

**4.10**. Итоговые отметки выставляются педагогами на дату последнего дня учебного периода согласно Календарного учебного графика ОУ, обычно на последнем уроке в данном учебном периоде, но не ранее 2ух дней до последнего дня учебного периода и строго не позднее 2-х дней после окончания учебного периода. Итоговые отметки соотносятся с рекомендованными оценками из ЭКЖ и должны быть обоснованы.

При этом вычисление рекомендуемой отметки в ЭКЖ осуществляется по следующему алгоритму:

## $R = \sum (OTMETKA * BEC) / \sum (BEC)$

ВЕС определяется в зависимости от вида контроля (вида проводимой учебной работы), за который выставлена эта отметка.

Вес отметок в зависимости от контроля работ определяется по следующей таблице:

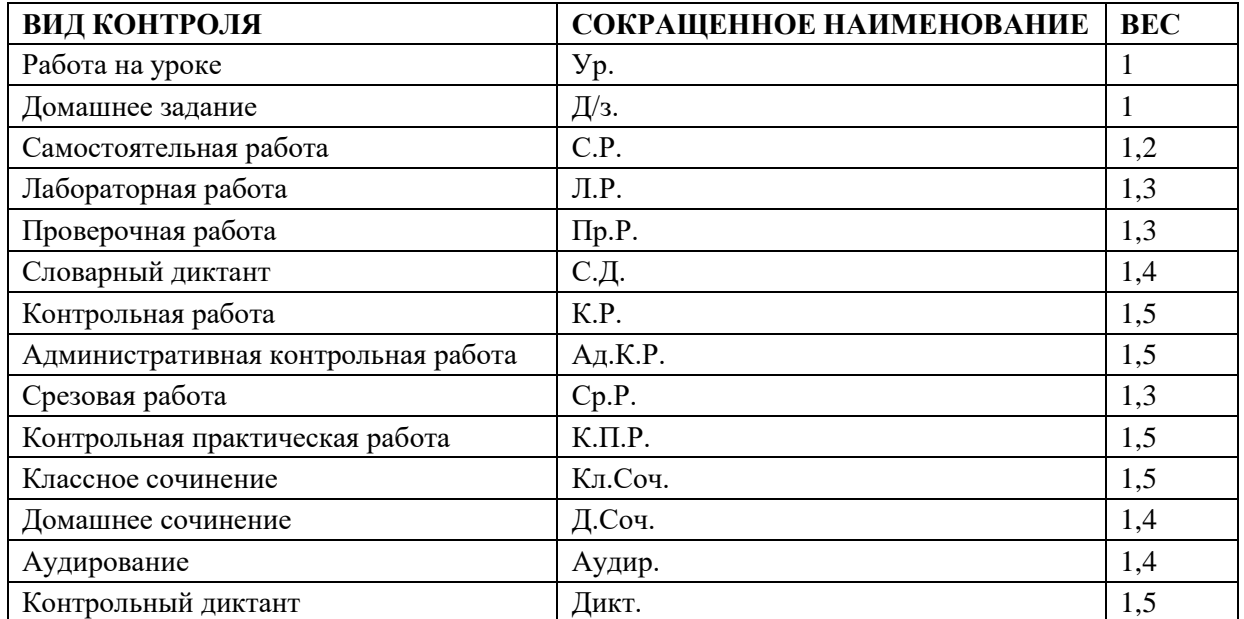

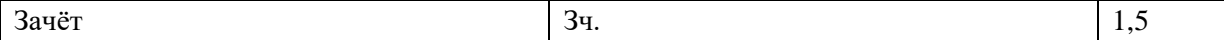

Рекомендуемая отметка рассчитывается только в том случае, если за соответствующий учебный период в ЭКЖ выставлено не менее трёх учитываемых оценок. Для выполнения данного правила педагогу необходимо выставлять минимум 10 (десять) отметок в учебную неделю на своем предмете, и не менее 2 (двух) отметок в месяц у каждого обучающегося.

Если рекомендуемая отметка в ЭКЖ от 2,6 до 3,59 – то за учебный период педагогом выставляется отметка «3»; если рекомендуемая оценка от 3,6 до 4,59 – то за учебный период выставляется отметка «4»; если рекомендуемая оценка от 4,6 до 5,0 – то за учебный период выставляется отметка «5»; при этом по решению учителя отметка «5» может быть выставлена, если рекомендуемая отметка равна 4,59. Если рекомендуемая отметка ниже 2,6 – то за учебный период выставляется отметка «2».

**4.11.** В случае наличия у обучающегося справки о специальной медицинской группе здоровья на уроках физической культуры оцениваются теоретические знания по учебному предмету. Внесение педагогом отметки «осв.» в этом случае в ЭКЖ не допускается.

**4.12.** Итоговые отметки за четверть, полугодие и год выставляются в ЭКЖ непосредственно за столбцом даты последнего урока соответствующего учебного периода.

**4.13.** Отметки за письменные работы выставляются педагогами в ЭКЖ сроки, предусмотренные нормами проверки письменных работ обучающихся, но не более 3 (трех) дней после проведения письменной работы.

**4.14.** Допускается создание педагогом в ЭКЖ нескольких столбцов для фиксации отметок разных типов (разных видов контроля), полученных обучающимися на одном уроке за одну дату (за домашнюю работу, работу на уроке, самостоятельную работу, контрольную работу менее 30 минут и т.д.).

При этом при проведении контрольных работ, входящих в График проведения оценочных процедур (График оценочных процедур) педагог указывает в ЭКЖ на дату проведения контрольной работы только один вид контроля «Контрольная работа», а про проведении контрольных работ (практических работ), не входящих в График проведения оценочных процедур (График оценочных процедур) и длящихся менее 30 минут, педагог указывает в ЭКЖ на дату проведения такой контрольной работы два вида контроля: «Контрольная работа» и «Работа на уроке» (или и «Домашнее задание» и т.п.).

**4.15.** Педагог несет ответственность за накопляемость отметок обучающихся. Педагогу необходимо выставлять минимум 10 (десять) отметок в учебную неделю на своем предмете, и не менее 2 (двух) отметок в месяц у каждого обучающегося. Отметки должны выставляться педагогом на каждом уроке.

**4.16.** Классные руководители несут ответственность за актуальность и достоверность сведений об обучающихся и их родителях в приложении «Личные дела обучающихся» в АИС «Параграф», а так же сведений, касающихся перевода обучающихся из одного класса параллели в другой класс, и состава подгрупп по предметам, где осуществляется деление класса на подгруппы.

**4.17.** Педагогам, как и Администратору АИС «Параграф», заместителям директоров по УВР,ИКТ, иным должностным лицам, работающим с АИС «Параграф», запрещено сообщать свои реквизиты для входа в приложение «Классный журнал» в АИС «Параграф» (и в иные модули и приложения АИС «Параграф») третьим лицам и вменено в обязанность соблюдать законодательство в области защиты персональных данных.

#### **5. Контроль и хранение**

**5.1**. Директор ОУ, его заместители по УВР и ИКТ, Администратор АИСУ «Параграф» обязаны обеспечить меры по бесперебойному функционированию АИС «Параграф», ЭКЖ, регулярному созданию резервных копий.

**5.2**. Контроль за ведением ЭКЖ осуществляется директором ОУ и заместителями директора по УВР, не реже 1 раза в месяц (*см. п. 3.6 и 3.8. настоящего Положения*).

**5.3.** В конце каждой учебной четверти/полугодия/учебного года заместителями директора по УВР в ходе проверки ЭКЖ уделяется внимание фактическому выполнению рабочей программы (поурочно-тематического планирования в ЭКЖ) по каждому отдельному учебному предмету;

объективности выставленных текущих и итоговых отметок; наличию контрольных и иных проверочных работ, соответствие их Графику проведения оценочных процедур (Графику оценочных процедур); коррекции рабочих программ. По итогам проверки в ЭКЖ вносятся замечания, адресованные педагогам средствами ПО АИС «Параграф». Замечания так же могут сообщаться педагогам лично.

**5.4.** Заместители директора по УВР по окончании каждого учебного периода составляют отчеты по работе учителей с ЭКЖ, проверяют отчеты в приложениях «Итоговые оценки» и «Анализ успеваемости», «Классный журнал» в АИС «Параграф» и используют их для собственной отчетности.

**5.5.** Заместитель директора по ИКТ, Администратор АИСУ «Параграф» оказывают помощь (индивидуальные и групповые консультации, групповое инструктирование, при необходимости) педагогам в случае возникновения вопросов по работе с ЭКЖ.

**5.6**. Заместители директора по УВР, администрация ОУ обязаны обеспечить наличие пакета документов и информации (Учебный план, расписание учебных периодов, Расписание уроков (занятий), учебная нагрузка учителей и т.п.) для осуществления работы приложений (модулей) АИС «Параграф», определяющих работу приложения «Классный журнал» в АИС «Параграф», и предоставить его (их) должностному лицу (лицам), ответственному за работу с соответствующими приложениями (модулями) АИС «Параграф», до начала нового учебного года.

**5.7.** Замечания, внесенные директором, заместителями директора по УВР, ИКТ в ЭКЖ средствами ПО АИС «Параграф», адресованные педагогам по ведению ЭКЖ, должны быть устранены педагогами в самое ближайшее время, фактически и с помощью средств ПО АИС «Параграф», с учетом времени доступа к ЭКЖ.

**5.8.** В конце каждого учебного года все ЭКЖ проходят процедуру архивации согласно инструкциям, входящим в состав ПО АИС «Параграф», которую осуществляет Администратор АИС «Параграф», и распечатываются заместителями директора по УВР для последующего хранения в течении установленных сроков. Классные журналы хранятся в школьном архиве в течение пяти лет, после 5-летнего хранения из журнала изымаются страницы со данными успеваемости за учебный год, которые хранятся 25 лет.

# **6. Права пользователей ЭКЖ.**

**6.1**. Все пользователи ЭКЖ имеют право на своевременные консультации у администрации ОУ и Администратора АИС «Параграф» по вопросам работы с ЭКЖ.

# **7. Ответственность**

**7.1.** За неисполнение требований настоящего Положения и вмененных настоящим Положением обязанностей педагогические работники и должностные лица, ответственные за работу с модулями и приложениями АИСУ «Параграф», несут ответственность в порядке и в случаях, которые установлены федеральными законами, в соответствии с законодательством Российской Федерации.

**7.2.** Директор ОУ, должностные лица и (или работники), педагоги ОУ несут ответственность за: - отсутствие предоставления доступа к сервису «Электронный дневник» от ОУ;

- несвоевременное обновление информации в сервисе «Электронный дневник» от ОУ. 7.3. По действиям или бездействию директора ОУ, должностных лиц и (или работников), педагогов ОУ в отношении государственной услуги – получателем государственной услуги может быть подана жалоба в порядке, установленном *Регламентом*.